## **GUIDE TO THE USE OF THE ARCHIQUIZ SOFTWARE**

## MAIN FEATURES OF THE SOFTWARE:

Once downloaded and extracted the folder you will find yourself in front of a html page nicknamed "ARCHIQUIZ

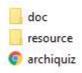

 31/07/2019 08:23
 Cartella di file

 31/07/2019 08:46
 Cartella di file

 31/07/2019 08:55
 Chrome HTML Do...
 1 KB

Double click and you will be on the start page.

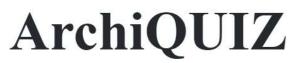

Ideato e progettato da Gianluca Di Mauro, Gabriele Fichera e Mario Lo Giudice

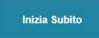

Select "start immediately", finding yourself on the chapter index page.

| <u>01</u> | INTRODUZIONE AL CALCOLATORE<br>Famiglie di Calcolatori, componenti funzionali, concetti operativi di base, rappresentazione dei numeri e operazioni aritmetiche, rappresentazione dei caratteri,<br>considerazioni di efficienza, breve storia del calcolatore                                                                                                   |
|-----------|----------------------------------------------------------------------------------------------------|
| 02        | <b>ISTRUZIONI MACCHINA</b><br>Memoria del calcolatore, operazioni di memoria, istruzioni macchina di base, modi di indirizzamento, linguaggio assemblativo, gestione di pila, gestione di<br>Sottoprogramma, altre istruzioni macchina, trattamento di valori immediati a 32 bit, insiemi di istruzioni cisc, stili risc e cisc, codifica numerica di istruzione |
| 03        | <b>OPERAZIONI DI INGRESSO E USCITA</b><br>Accesso a dispositivo di 1/0, tecnica di interruzione                                                                                                    |
| 04        | <b>Software</b><br>Processo Assemblativo, caricare ed eseguire programmi oggetto, il collegatore, librerie, il compilatore, il debugger, uso di un linguaggio di alto livello per<br>operazioni di I/O, interazioni tra linguaggio assemblativo e linguaggio c, sistema operativo                                                                                |
| <u>05</u> | STRUTTURA DI BASE DEL PROCESSORE<br>Esecuzione di Istruzioni, componenti hardware, prelievo di Istruzioni e passi di esecuzione, segnali di controllo, controllo di tipo cablato, processori in stile cisc                                                                                                    |
| 06        | INTRODUZIONE AL PIPELINING<br>Organizzazione in Pipeline, problematiche del Pipelining, dipendenze di dato, ritardi della memoria, ritardi nei salti, limiti di Risorse, valutazione della prestazione,<br>funzionamento superscalare, pipeline nei processori cisc                                                                                              |
| 07        | SISTEMA DI INGRESSO E USCITA<br>Struttura bus, funzionamento del bus, arbitraggio, interfacce di I/O, standard di interconnessione                                                                                                    |
| 08        | SISTEMA DI MEMORIA<br>Memoria Ram a semiconduttori, memoria a sola lettura, tecnica di dma, gerarchia di memoria, memoria cache, considerazioni di prestazione, memoria virtuale,<br>gestione della memoria, memoria di massa                                                                                                    |
| <u>09</u> | <b>Aritmetica</b><br><u>Addizionatore e sottrattore, progettazione di addizionatori veloci. Moltiplicazione di numeri senza segno, moltiplicazione di numeri con segno, moltiplicazioe<br/>veloce, divisione di interi, numeri e operazioni in virgola mobile, conversione da decimale a binario,</u>                                                            |
| 11        | <b>ELABORAZIONE PARALLELA E PRESTAZIONI</b><br>Multithreading Hardware, elaborazione vettoriale(simd), multiprocessori a memoria condivisa, coerenza di cache, multicalcolatori a scambio di messaggi,<br>programmazione parallela per multiprocessori, modellazione della prestazione                                                                           |
| A         | <b>ELEMENTI DI LOGICA DELLLA COMMUTAZIONE</b><br>Funzioni logiche fodnamentali, sintesi di funzioni logiche, sintesi in forma minima, sintesi con porte universali,tecnologia microelettronica, bistabili e flip-flop,<br>registro seriale-parallelo, contatore binario, decodificatore, multiplatore, componenti programmabili                                  |
| MAYA      | <b>Aritmetica Maya</b><br>Attualità e praticità dell'aritmetica Maya, simboli dell'abaco Maya, operazioni di base su abaco Maya                                                                                                    |

Once here it will be enough to select the chapter, which you wants to answer.

Each question has 4 answer options, once you have selected the answer you will be told, whether the answer is correct or not a brief theoretical explanation of what you have just requested.

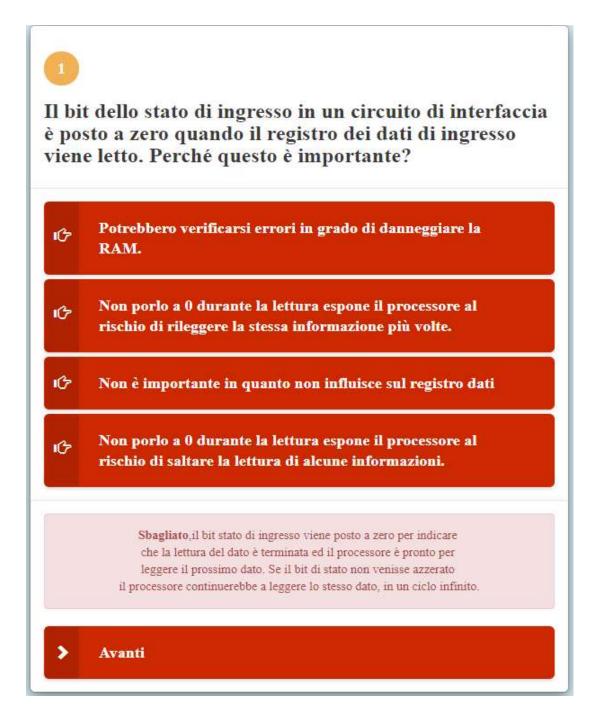

Once the questions of the current chapter are finished, it will be possible to return to the index and select a new chapter to practice on.

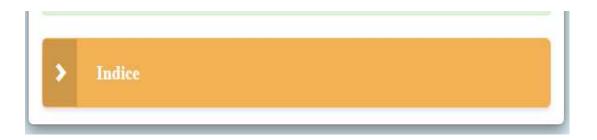